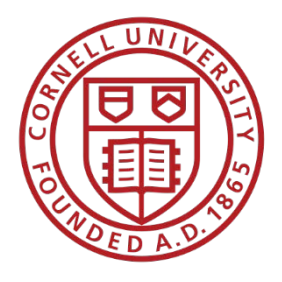

#### Cornell University e-BID Help Guide for Suppliers

- Congratulations, you have been invited to participate in competitive bids for Cornell University business.
- All Cornell bids are by invitation unless specifically noted on the bid information provided.
- All bids are private and are considered to be the property of Cornell University, unless specifically noted.
- Feedback on bids may be obtained after award by contacting the applicable procurement agent but no actual pricing will be disclosed.
- All bids are subject to Cornell's terms and conditions as published at [http://www.dfa.cornell.edu/procurement/forsuppliers/terms.cfm.](http://www.dfa.cornell.edu/procurement/forsuppliers/terms.cfm)

The following pages are designed to assist you with the eBid tool as you respond to the bid online.

### The invite

You will receive an e-mailed invitation to participate in Cornell online bid events. Follow the embedded link to register.

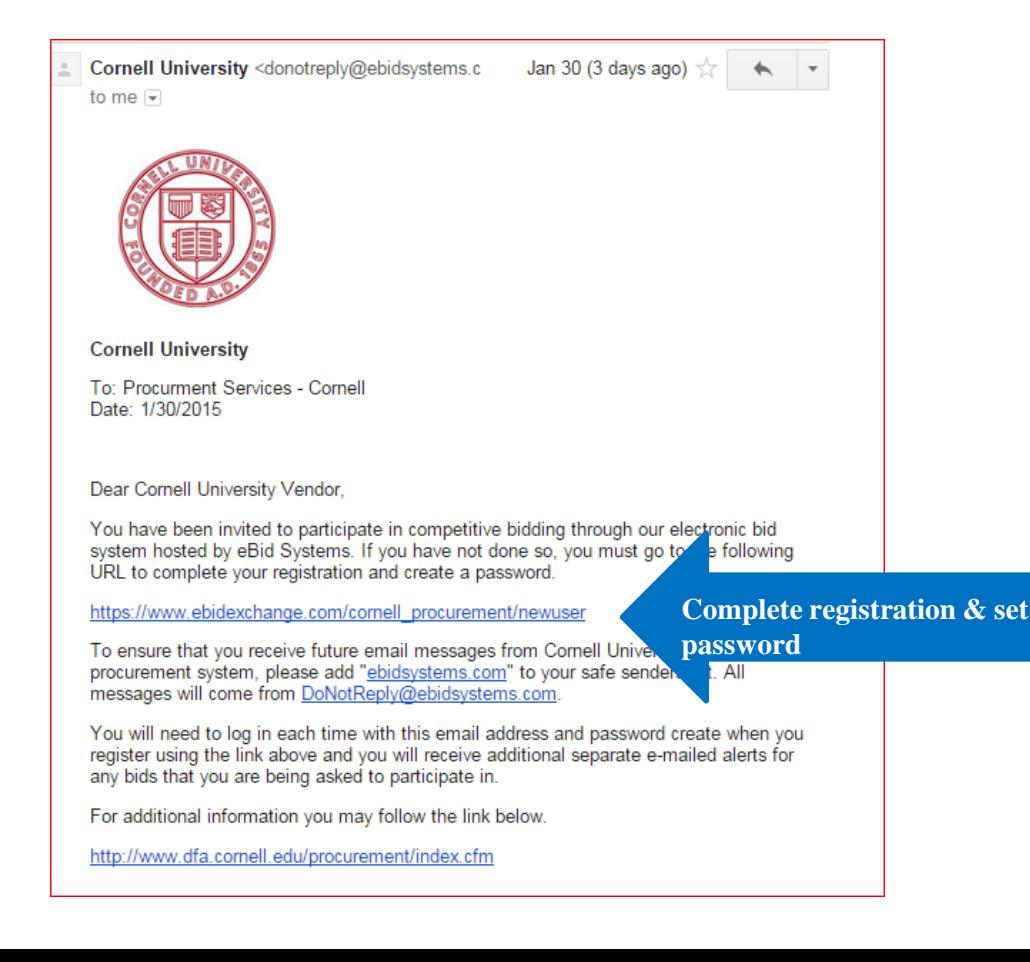

# First Time Login

• The invitation link will take to the "First Time Login" page, which includes your email address. Please note the Help document in the top left hand corner.

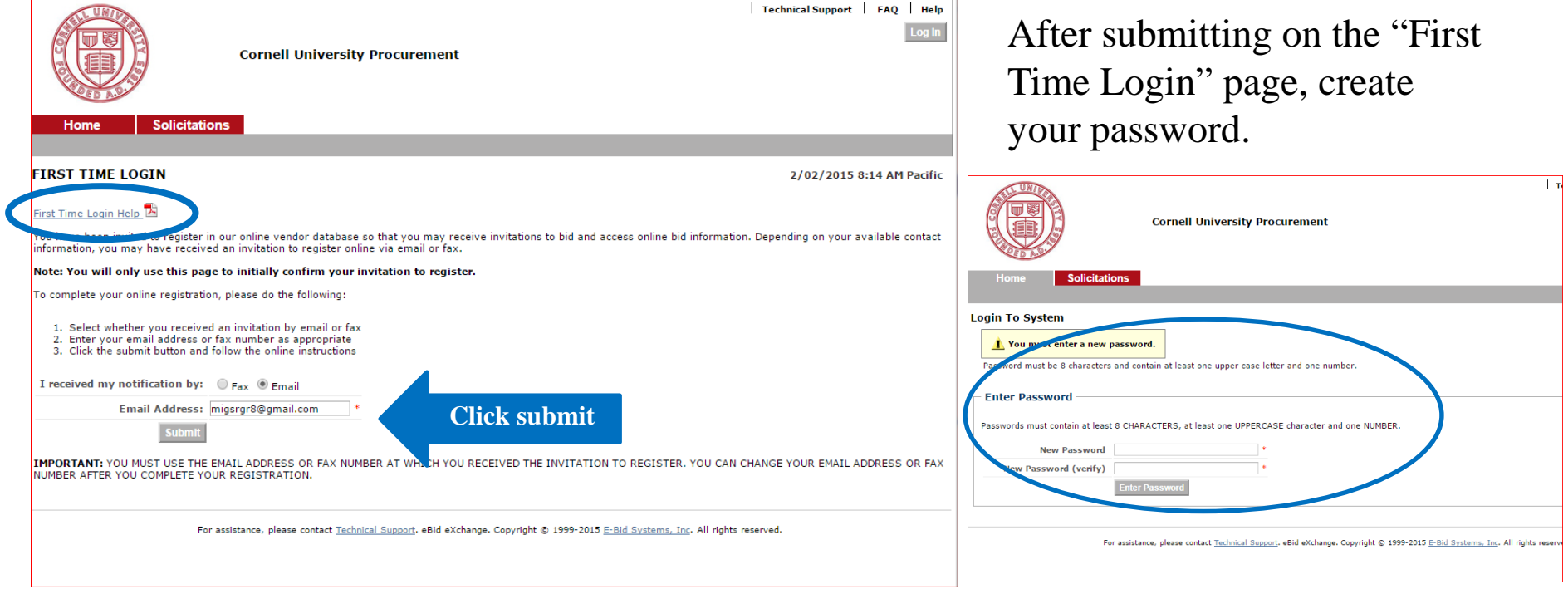

## My Account

• After setting your password, please complete your company information. eBid will guide you through the entering the address (Company tab), additional contacts (Contact tab), and areas of interest/goods & services provided (Categories tab).

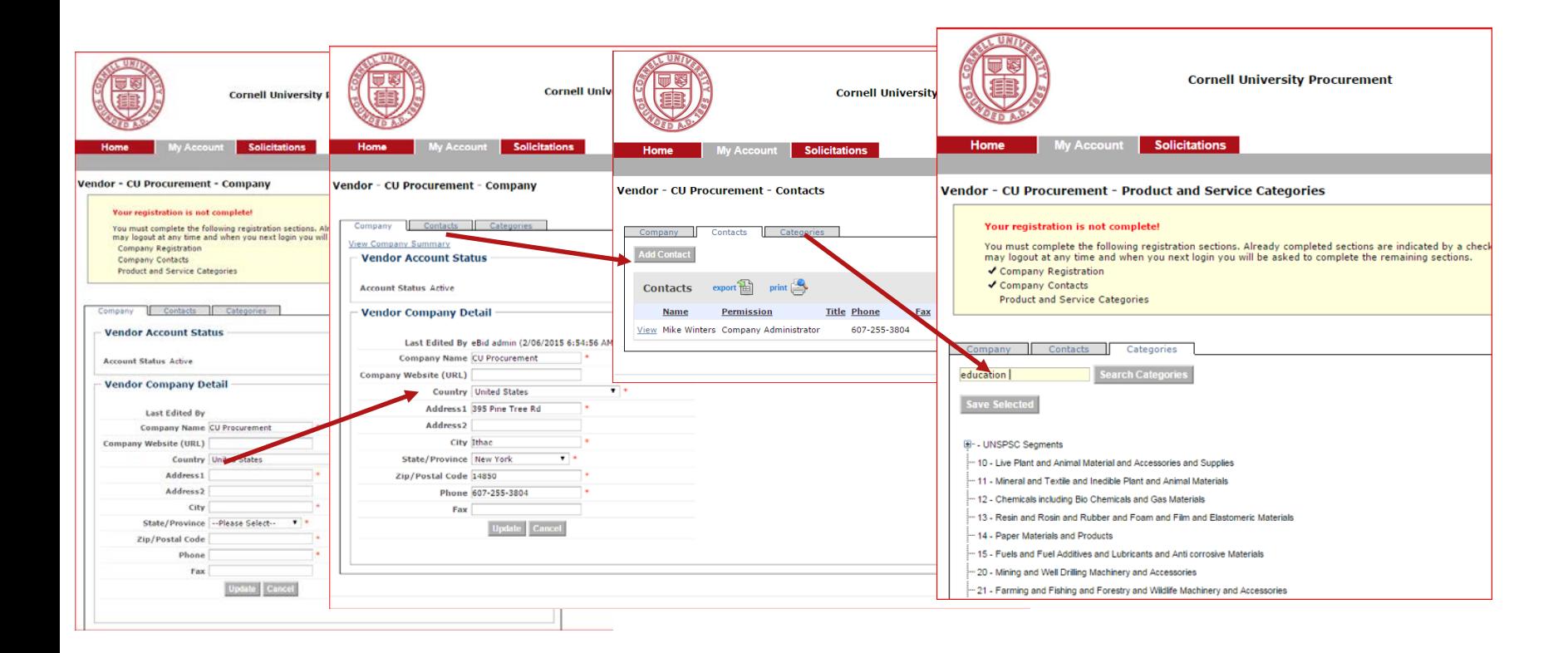

## Registration Complete

Once you have completed the steps for registration, you are ready to participate in online bids for Cornell University.

- Please click the Solicitations tab to review bids in the area of interest you indicated in the Company information tab.
- Please note you may not have any bids associated with your account on your initial log in.
- Pre-registering vendors is part of Cornell's bid process and invitations to bid will follow. Watch for emails!
- Invitations will be e-mailed to the e-mail addresses you listed in the Contacts tab.

#### **Need help?**

- There are help documents and videos on the eBid pages to assist you.
- You may also contact the Cornell procurement agent directly for any commercial questions or e-mail Cornell Procurement Services at [procurement@cornell.edu](mailto:procurement@cornell.edu).

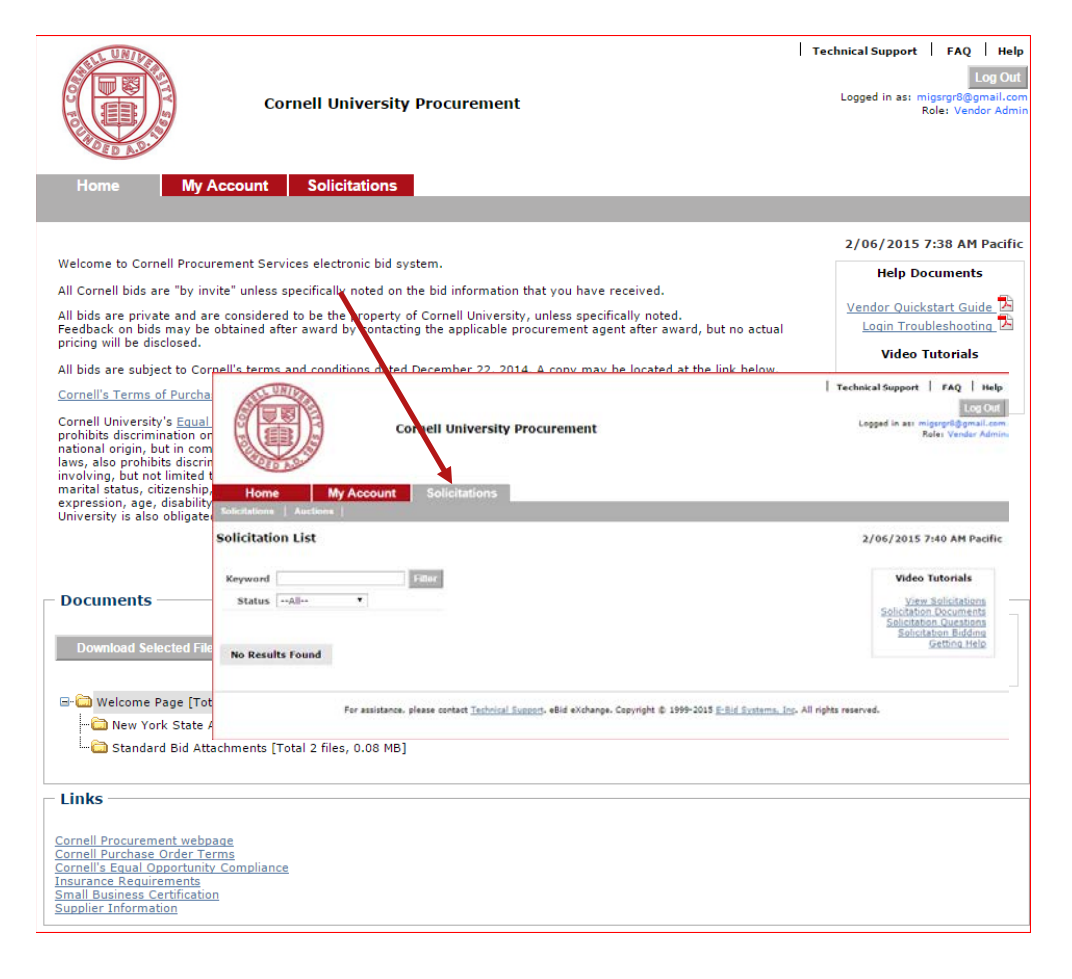